# Create a SIMM with Adobe Bridge and Microsoft Office Excel

# Organize and rename media in Adobe Bridge

## **Open Adobe Bridge**

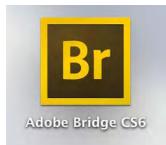

## Change workspace layout

Select the Essentials or Metadata tab to change the workspace layout

Esssentials

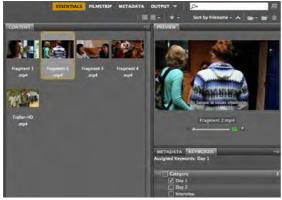

## Metadata

| • [               |                 |              |          |        | ESS   | ENTIALS FI            |               | DATA OUTP  | ит — 🖌     | 0+                   | E       |
|-------------------|-----------------|--------------|----------|--------|-------|-----------------------|---------------|------------|------------|----------------------|---------|
|                   |                 |              |          |        |       |                       |               |            | **         | Sort by Filename - 🔺 | <b></b> |
| CONTENT<br>Name A | Date Created    | Size         | Туре     | Rating | Label | Keywords              | Date Modified | Dimensions | Resolution | Color Profile        |         |
| Fragment 1.mp4    | 02/03/15, 09.18 | 223.11<br>MB | MPA file |        |       | Vrijwillige<br>rswerk | Taday, 15:47  |            |            | Untagged             |         |
| Fragment 2.mp#    |                 | 349.17<br>MI | MP4 Ale  |        |       |                       | 2 Mai         |            |            | Untagged             |         |
| Fragment 3.mp4    | 02/03/15, 10:36 | 157.10<br>MB | MP4 file |        |       |                       | 2 Mar         |            |            | Untagged             |         |
| Fragment 4 mp4    | 02/03/15, 10:45 | 221.29<br>MB | MP4 file |        |       |                       | 2 Mar         |            |            | Umagged              |         |
| Trailer-HD.mp4    | 03/10/14, 15:16 | 61.49 MB     | MP4 file |        |       |                       | 2 Mar         |            |            | Untägged             |         |

#### **Create new folders**

Organize your media in different folders (i.e. shooting day/time, interview/activity, etc.) by creating new folders and placing the media in it.

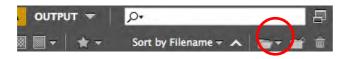

#### **Batch rename media**

Use the Batch rename tool to quickly rename all the clips in a particular folder.

Right click in the folder to make sure your media is sorted in Ascending order.

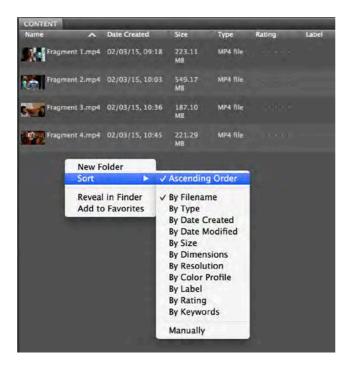

Select all the clips you want to rename and go to Tools > Batch Rename

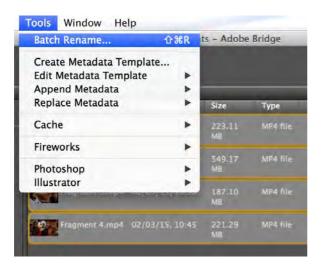

Build the new filename with the New Filename elements, such as Text, Date, Sequence Number, etc.

Check the Preview section to preview the new filename.

Select **Rename** to rename all the selected clips.

|          |                |         |                                                                                                    | Batch Re     | name         |      |        |   | _      |
|----------|----------------|---------|----------------------------------------------------------------------------------------------------|--------------|--------------|------|--------|---|--------|
| Presets  |                |         |                                                                                                    |              |              |      |        |   | Renam  |
| Preset:  | Default (Mod   | lified) |                                                                                                    |              | *            | Save | Delete |   | Cance  |
| Destinat | tion Folder    |         |                                                                                                    |              |              |      | -      | - |        |
| • Rena   | me in same fo  | lder    |                                                                                                    |              |              |      |        |   | Previe |
| Move     | to other folde | er      |                                                                                                    |              |              |      |        |   |        |
| Copy     | to other folde | r       |                                                                                                    |              |              |      |        |   |        |
| Brow     | se             |         |                                                                                                    |              |              |      |        |   |        |
|          |                |         |                                                                                                    |              |              |      |        |   |        |
| New File | anames         |         |                                                                                                    |              |              |      |        |   |        |
| Text     |                | \$      | Interview_                                                                                                    |              |              |      | Θ      | ÷ |        |
|          |                |         |                                                                                                    |              |              | _    | _      | 1 |        |
| Seque    | nce Number     | \$      | 1                                                                                                    |              | Three Digits | ()   |        | • |        |
|          |                |         |                                                                                                    |              |              |      |        |   |        |
| Options  |                |         | a na station a station de la station de la station de la station de la station de la station de la station de la |              |              |      |        |   |        |
|          |                |         | in XMP Metadata                                                                                                  |              |              |      |        |   |        |
| Compat   | ibility: 🗌 Win | dows    | Mac OS 🗌 Uni:                                                                                                    | x            |              |      |        |   |        |
|          |                |         |                                                                                                    |              |              |      |        |   |        |
| Preview  |                |         |                                                                                                    |              |              |      |        |   |        |
| Current  | filename: Fra  | agmen   | t 1.mp4                                                                                                    |              |              |      |        |   |        |
| New file | name: Int      | erview  | v_001.mp4                                                                                                    |              |              |      |        |   |        |
|          |                |         |                                                                                                    | be processed |              |      |        |   |        |

## **Create a Logging list in Excel**

## **1. Copy the Folder location**

#### For Windows

Go to the folder in Windows Explorer where the files are located that you want to copy to Excel.

Click on the address bar and copy the folder location.

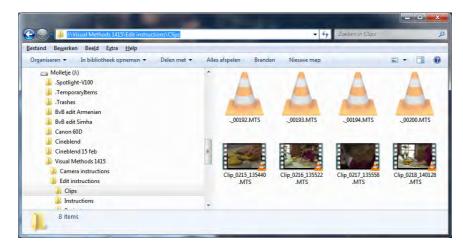

#### For Mac

Go into the folder in Finder where the files are located that you want to copy to Excel. Right click on one of the files in that folder and select **Get Info**.

Copy the file location at Where:

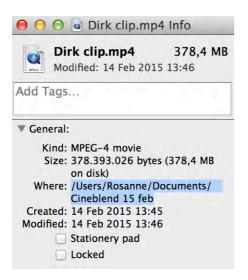

## 2. Paste Folder location in Google Chrome

Open Google Chrome, paste the copied Folder location in the address bar and press Enter.

Use **Ctrl+A** or **Command+A** to select everything in the browser and copy this by using **Ctrl+S** or **Command+S**.

| Index of /Users/Rosanne/Docum                      | nents/C | ineblend 15 feb      |
|----------------------------------------------------|---------|----------------------|
| Name                                               | Size    | Date Modified        |
| [parent directory]                                 |         |                      |
| Laurent van Lancker/                               |         | 2/13/15, 8:12:20 PM  |
| DS_Store                                           | 6.0 kB  | 4/16/15, 3:17:05 PM  |
| 10686877_981502635210621_7703366366091674408_n.jpg | 29.1 kB | 2/15/15, 1:40:21 PM  |
| Cristina christmas.mp4                             | 618 MB  | 2/11/15, 10:52:18 AM |
| Dirk clip.mp4                                      | 361 MB  | 2/14/15, 1:46:15 PM  |
| Ildiko clip.mp4                                    | 718 MB  | 2/9/15, 1:26:34 PM   |
| <sup>a</sup> Joshua clip.mp4                       | 45.8 MB | 2/15/15, 11:30:54 AM |
| Luc trailer.mov                                    | 489 MB  | 2/13/15, 9:37:23 PM  |
| Metje clip.mov                                     | 521 MB  | 2/14/15, 1:57:05 PM  |
| Sanderien clip.mp4                                 | 448 MB  | 2/12/15, 1:43:29 PM  |
| Steef trailer.mov                                  | 274 MB  | 2/11/15, 4:44:20 PM  |

## 3. Paste Index in Excel and create logging list

Open Excel and paste the copied Index.

|    | A Home         | Layout    | Tables       | Charts     | SmartArt             | Formulas | Data      | Review        |
|----|----------------|-----------|--------------|------------|----------------------|----------|-----------|---------------|
|    | Edit           |           |              | Font       |                      |          | Alignment |               |
| É  | 4 . 🕃 F        | ill 🔻 Cal | ibri (Body)  | • 12       | • A• A•              |          | abc *     | 🔪 Wrap Text 🔻 |
| Pi |                | lear = B  | ΙU           |            | <u>- A</u> -         | EEE      |           | Merge -       |
|    | F13            | : 6       | 0 - 6        | e          |                      |          |           |               |
|    | A              | 8         | C            | D          | E                    | E G      | H         |               |
| 1  | Index          | of /Us    | ers/Ro       | sanne/     | Docume               | nts/Cine | blend     | 15 feb/       |
| 2  | Name           | Size      | Date Modi    | fied       |                      | 1000     |           |               |
| 3  | [parent dire   | ctory]    |              | the second |                      |          |           |               |
| 4  | Laurent van    | Lancker/  | 2/13/15,8:1  | 12:20 PM   | 1                    |          |           |               |
| 5  | .DS_Store      | 6.0 kB    | 4/16/15, 3:1 | 7:05 PM    |                      |          |           |               |
| 6  | 10686877_9     | 29.1 kB   | 2/15/15, 1:4 | 0:21 PM    |                      |          |           |               |
| 7  | Cristina chri  | 618 MB    | 2/11/15,10   | :52:18 AM  |                      |          |           |               |
| 8  | Dirk clip.mp   | 361 MB    | 2/14/15, 1:4 | 46:15 PM   |                      |          | 3 L       |               |
| 9  | Ildiko clip.m  | 718 MB    | 2/9/15, 1:20 | 5:34 PM    | 1 m 1 m 1 m          |          |           | - 19 Jan      |
| 10 | Joshua clip.r  | 45.8 MB   | 2/15/15,11   | :30:54 AM  | the second state     |          |           |               |
| 11 | Luc trailer.m  | 489 MB    | 2/13/15,9:3  |            | 1. The second second |          | - 1. I    |               |
| 12 | Metje clip.m   | 521 MB    | 2/14/15, 1:5 |            |                      | 100      |           |               |
| 13 | Sanderlen cl   |           | 2/12/15,1:4  |            |                      |          |           |               |
| 14 | Steef trailer. | 274 MB    | 2/11/15, 4:4 | 4:20 PM    |                      |          |           |               |

Adjust column width.

Insert columns, such as Description, Quality, Comment, Movement/frame/perspective, etc.

Select newly added columns and go to Format > Normal to remove Hyperlink mode.

| Edit                                    | Font                     |             | Align          | ment          | Number  |         |                         | Format      |   |
|-----------------------------------------|--------------------------|-------------|----------------|---------------|---------|---------|-------------------------|-------------|---|
| Fill +                                  | Calibri (Body) + 12      | - A- A-     |                | * Wrap Text * | General | -       | EL.                     | Normal      |   |
| aste Glear *                            | B I U                    | A . A .     | EEE            | Merge *       | - % · ? |         | nditional<br>rmatting   | Bad         | 9 |
| E14                                     | : 0 0 - fx               |             |                |               |         |         | And and a second second |             |   |
| A                                       |                          | 6           | c              | 1 0           | 1       | F       | G                       | н           | 1 |
| Index of                                | /Users/Rosann            | e/Docume    | ents/Cineble   | nd 15 feb/    | 10000   | 1       | 1.2014                  | 1.1.2.2     |   |
| Name                                    | Descriptio               | n           | Movement/frame | Quality       | Comment | Size    | Date Mo                 | dified      |   |
| [parent directory]                      |                          |             |                |               | 10      |         |                         |             |   |
| Laurent van Lanck                       | er/                      |             |                |               |         | 100     |                         | 8:12:20 PM  |   |
| .DS_Store                               | And the second second    |             |                |               |         | 6.0 kB  |                         | 3:17:05 PM  |   |
| 10686877 981502                         | 635210621 7703 663560916 | 74408 n.jpg |                |               |         | 29.1 kB |                         | 1:40:21 PM  |   |
| Cristina christmas.                     | mp4                      |             |                |               |         | 618 MB  |                         | 10:52:18 AM |   |
| Dirk clip.mp4                           |                          |             |                |               |         | 361 MB  | 2/14/15,                | 1:46:15 PM  |   |
| Ildiko clip.mp4                         |                          |             |                |               |         | 718 MB  |                         | 26:34 PM    |   |
| Joshua clip.mp4                         |                          |             |                |               |         | 45.8 MB |                         | 11:30:54 AM |   |
| Luc trailer.mov                         |                          |             |                |               |         | 489 MB  |                         | 9:37:23 PM  |   |
|                                         |                          |             |                |               |         | 521 MB  | 2/14/15.                | 1:57:05 PM  |   |
| 2 Metje clip.mov                        |                          |             |                |               |         |         |                         |             |   |
| 2 Metje clip.mov<br>3 Sanderien clip.mp |                          |             |                |               |         | 448 MB  | 2/12/15,                | 1:43:29 PM  |   |

All filenames are hyperlinks and will open when clicked on. Click on a filename and select **OK** when asked if you want to open this file.

| -  | A                        | B                                                                                                    | C                                                                                                    | D               | E                      | F         | 1 (  |
|----|--------------------------|----------------------------------------------------------------------------------------------------|----------------------------------------------------------------------------------------------------|-----------------|------------------------|-----------|------|
| 1  | Index of /User           | s/Rosanne/Docum                                                                                                    | ents/Cineble                                                                                                    | nd 15 feb       | )/                     |           | 1000 |
| 2  | Name                     | Description                                                                                                    | Movement/frame                                                                                                  | Quality         | Comment                | Size      | Date |
| 3  | [parent directory]       | and the second second se |                                                                                                    | Contraction -   |                        |           |      |
| 4  | Laurent van Lancker/     |                                                                                                    |                                                                                                    |                 |                        |           | 13/  |
| 5  | .DS Store                |                                                                                                    | -                                                                                                    |                 |                        |           | 6/   |
| б  | 10686877_981502635210621 | _7703366366091674408_n.jpg                                                                                                    | 0                                                                                                    | pening "file:// | localhost/Users/R      | osanne/   | (5/) |
| 7  | Cristina christmas.mp4   | This clip is from the film Christi                                                                                                    | ni D                                                                                                    | ocuments/Cin    | eblend%2015%20f        | eb/Ildiko | 17   |
| 8  | Dirk clip.mp4            | A clip from Tobelo Marriage by                                                                                                    |                                                                                                    | 20clip.mp4"     |                        |           | (4/  |
| 9  | lidiko clip.mp4          | A dip from Swamp Dialogues b                                                                                                    | y 🔼 "                                                                                                    | e o cupanpa     |                        |           | )/13 |
| 10 | Joshua clip.mp4          | This is clip from Joshua Coogan                                                                                                    | ¢ 5                                                                                                    | me files can a  | contain viruses or o   | thorwice  | 5/   |
| 11 | Luc trailer.mov          |                                                                                                    |                                                                                                    |                 | our computer. It is    |           | 3/   |
| 12 | Metje clip.mov           |                                                                                                    |                                                                                                    |                 | at this file is from a |           | (4/. |
| 13 | Sanderien clip.mp4       |                                                                                                    |                                                                                                    |                 |                        | a         | 12/  |
| 14 | Steef trailer.mov        |                                                                                                    | tr                                                                                                    | ustworthy sou   | irce.                  |           | (1/) |
| 15 |                          |                                                                                                    |                                                                                                    |                 |                        |           | 1.10 |
| 16 |                          |                                                                                                    | W                                                                                                    | ould you like   | to open this file?     |           |      |
| 17 |                          |                                                                                                    |                                                                                                    |                 |                        |           |      |
| 18 |                          |                                                                                                    | 1                                                                                                    |                 |                        |           |      |
| 19 |                          |                                                                                                    | T.                                                                                                    |                 | Cancel                 | OK        |      |
| 20 | 1                        |                                                                                                    |                                                                                                    |                 |                        |           |      |
| 21 |                          |                                                                                                    | The second second second second second second second second second second second second second second second se |                 |                        | _         | -    |

Don't forget to save the Excel file!